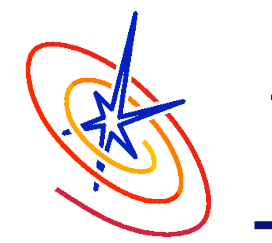

The Center for Astrophysical Thermonuclear Flashes

# Application II

Chris Daley 23rd June

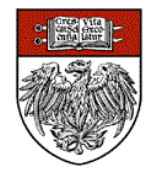

An Advanced Simulation & Computing (ASC) Academic Strategic Alliances Program (ASAP) Center at The University of Chicago

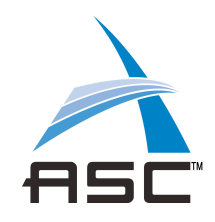

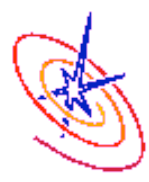

- ❑ A new FLASH problem is created by making a directory for it in FLASH3/source/Simulation/SimulationMain. This is where the setup script looks for the problem specific files.
- ❑ The source files in a simulation directory that a user will need to modify are:
	- Simulation data.F90: Fortran module which stores data and parameters specific to the Simulation.
	- Simulation init.F90: Fortran routine which reads the runtime parameters, and performs other necessary initializations.
	- Simulation\_initBlock.F90: Fortran routine for setting initial conditions in a single block.
	- Simulation\_initSpecies.F90: Optional Fortran routine for initializing species properties if multiple species are being used.

❑ Custom implementation of any kernel routine in FLASH can be placed here.

The ASC/Alliances Center for Astrophysical Thermonuclear Flashes The University of Chicago

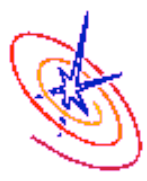

- ❑ A Fortran module containing all data specific to the simulation unit.
- ❑ All names should be prefixed with sim\_ to make it clear that data belongs to the simulation unit.
- Remember to use the save attribute to prevent data going out of scope.

module Simulation\_data implicit none real, save :: sim\_pAmbient, sim\_xAngle, sim\_yAngle, sim\_zAngle end module Simulation\_data

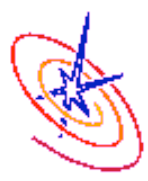

#### Simulation init

Initializes the simulation unit.

- Called once at the beginning of the simulation in both new and restarted application runs.
- Eliminates the need for FLASH2 "*if (firstcall)*" code fragments.

#### ❑ Example usage:

- Stores runtime parameter values in Simulation\_data private variables.
- Calculates any runtime parameter derived quantities.
- Reads a lookup table from a file.

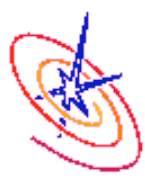

# The Config file and Simulation\_init

Config file declares the runtime parameters.

D sim\_pAmbient Initial ambient pressure PARAMETER sim\_pAmbient REAL 1.E-5

Simulation\_init extracts the value of runtime parameters.

The runtime parameter's default value can be overridden in a flash.par subroutine Simulation init(myPE) use Simulation\_data use RuntimeParameters\_interface, ONLY : & RuntimeParameters\_get

 implicit none #include "constants.h" #include "Flash.h"

integer, intent(in)  $::$  myPE call RuntimeParameters\_get('sim\_pAmbient', & sim\_pAmbient)

end subroutine Simulation\_init

The ASC/Alliances Center for Astrophysical Thermonuclear Flashes The University of Chicago

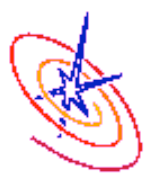

- Applies initial conditions to the physical domain
	- Initializes Grid data one block at a time.
	- Only called in new application runs (not in restarts).
- ❑ Block abstraction allows it to be used with different Grid implementations
	- Called once in UG simulations.
	- Called many times in AMR simulations.
- Generating an initial grid in AMR simulations:
	- Simulation initBlock is applied to all blocks at the base refinement level.

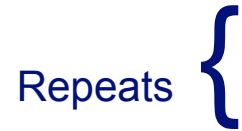

- Repeats  $\begin{cases} & \text{Grid unit refines blocks if refinement criteria met.} \\ \cdot & \text{Simulation} \text{initBlock is re-applied to all blocks.} \end{cases}$ 
	-

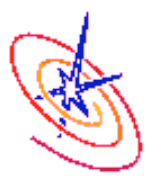

### Simulation initBlock: Finding cell types

- ❑ The Grid API contains a portable way to find the internal cells and guard cells in a particular block.
	- Essential for NFBS Uniform grid mode where block sizes are not always the same size.

Grid\_getBlkIndexLimits(blockId, blkLimits, blkLimitsGC, optional: gridDataStruct)

❑ The arrays *blkLimits* and *blkLimitsGC* contain the lower and upper bounds of a block. For cell-centered PARAMESH data:

blkLimits(LOW,IAXIS)=NGUARD+1; blkLimits(HIGH,IAXIS)=NXB+NGUARD blkLimitsGC(LOW,IAXIS)=1; blkLimitsGC(HIGH,IAXIS)=NXB+2\*NGUARD

❑ The input argument *gridDataStruct* specifies the underlying grid datastructure, e.g. cell-centered, face-centered, scratch data structure.

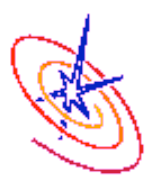

#### Simulation\_initBlock: Accessing each cell

Many Grid API functions available to read / write Grid data:

- Grid\_getPointData, Grid\_putPointData
- Grid\_getRowData, Grid\_putRowData
- Most general is Grid getBlkPtr:

Grid\_getBlkPtr(blockID, dataPtr, optional: gridDataStruct)

- ❑ Sets the pointer *dataPtr* to the block indicated by *blockID* for the data structure *gridDataStruct*. Free the pointer using Grid releaseBlkPtr (has same arguments as Grid getBlkPtr).
- ❑ To obtain actual cells coordinates use Grid\_getCellCoords: Grid\_getCellCoords(axis, blockID, edge, guardcell, coordinates, size)
- ❑ This stores coordinates for the cells on axis *axis* (IAXIS, JAXIS, KAXIS) at cell location *edge* (LEFT\_EDGE, RIGHT\_EDGE, CENTER) in the array *coordinates(size)*.

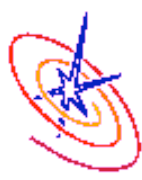

## Excerpt from a Simulation initBlock

```
subroutine Simulation initBlock(blockID, myPE)
... 
call Grid_getBlkIndexLimits(blockID,blkLimits,blkLimitsGC) 
sizeX = blkLimitsGC(HIGH,IAXIS) - blkLimitsGC(LOW,IAXIS) + 1 !Num cells inc. guard. 
allocate(xCoord(sizeX)) 
call Grid_getCellCoords(IAXIS, blockID, CENTER, .true., xCoord, sizeX)
```

```
call Grid_getBlkPtr(blockId,solnData) 
!Loop over each internal cell and initialize data 
...
```

```
do i = blkLimits(LOW,IAXIS), blkLimits(HIGH,IAXIS)
```

```
If (xCoord(i) > sim_xpos) solnData(DENS_VAR,i,j,k) = ...
```
end do

```
call Grid_releaseBlkPtr(blockID,solnData)
```

```
end subroutine Simulation_initBlock
```
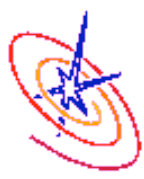

Implementation only required when working with multiple species.

- Called from Multispecies init to initialize fluid properties.
- Called in new and restarted application runs.
- Called before Simulation init.
- General purpose Simulation initSpecies implementations are available for nuclear networks and ionization (See Simulation /SimulationComposition directory).
- May want to create derived quantities in Simulation init from the fluids initialized in Simulation initSpecies.

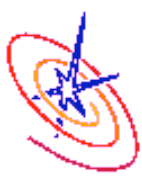

### The Config file and Simulation\_initSpecies

Config file declares the SPECIES FLD1 species.

SPECIES FLD2

subroutine Simulation initSpecies() use Multispecies interface, ONLY : Multispecies setProperty

 implicit none #include "Flash.h" #include "Multispecies.h"

Simulation initSpecies initializes fluid properties.

call Multispecies setProperty(FLD1 SPEC, A, 1.) call Multispecies setProperty(FLD1\_SPEC, Z, 1.) call Multispecies setProperty(FLD1 SPEC, GAMMA, & 1.66666666667e0)

 call Multispecies\_setProperty(FLD2\_SPEC, A, 4.0) call Multispecies\_setProperty(FLD2\_SPEC, Z, 2.0) call Multispecies\_setProperty(FLD2\_SPEC, GAMMA, 2.0)

end subroutine Simulation\_initSpecies

The ASC/Alliances Center for Astrophysical Thermonuclear Flashes The University of Chicago

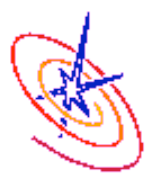

❑ A single processor contains some portion of the total grid data in one or more blocks.

- Possible to access data in a grid-package specific way.
- However, we recommend using Grid API functions so that code is independent of a particular grid-package.

Grid\_getListOfBlocks(blockType, listofBlocks, count, optional: refinementLevel)

- ❑ Returns the actual block IDs in *listOfBlocks* and the number of block IDs in *count.* The returned block IDs must satisfy the criteria set by *blockType* and *refinementLevel* input arguments.
- ❑ NOTE: Any code using this function must "use" the function prototype because this function has an optional argument.

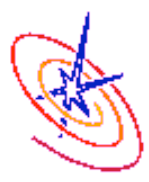

❑ Pre-defined particle initialization available:

- Regular lattice based distribution.
- Density based distribution more particles where the density is higher.
- May want to define your own particle initialization.
	- Create a pt\_initPositions.F90 in your simulation directory.
- ❑ Key variables for particle initialization:
	- *pt\_maxPerProc*: Maximum number of particles that can exist on a single processor.
	- *pt\_numLocal*: Number of particles currently initialized on this processor.

❑ A valid initialization requires: *pt\_numLocal <= pt\_maxPerProc*.

The ASC/Alliances Center for Astrophysical Thermonuclear Flashes

The University of Chicago

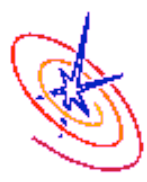

- ❑ Normally particle initialization happens after we have laid down our initial grid.
	- A significant clustering of particles can make it hard to satisfy *pt\_numLocal < pt\_maxPerProc*!
- But we can influence the refinement pattern of the initial AMR grid by refining on particle count.
	- Set *refine\_on\_particles\_count = .true.* and *max\_particles\_per\_blk = value* in flash.par.
	- FLASH will abort if *max\_particles\_per\_blk* criterion not satisfied when we reach *lrefine\_max*.
	- Can be used on its own or in conjunction with the standard refinement criteria in Grid\_markRefineDerefine.

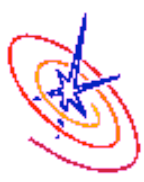

### Code pattern for particle initialization

```
subroutine pt_initPositions(blockID, success)
```

```
 ... 
   do i = 1, sim_globalNumParticles
       particlePosition = ... !Generate a position for particle i, i.e. from a file or function. 
   !work out if particlePosition is within the bounding box of blockID. 
       if (isInBlock) then 
        if (pt_numLocal + 1 > pt_maxPerProc) then
            success = .false. ; return !Exceeded max # of particles/processor. 
         end if 
        pt_numLocal = pt_numLocal + 1 !Retains value between pt_initPositions calls.
        particles(BLK_PART_PROP,pt_numLocal) = real(blockID)
        particles(...,pt\_numLocal) = ... !Some initialization of particle array fields.
       end if 
    end do 
    success = .true. !Successful initialization of particles on this block. 
end subroutine pt_initPositions
```